## Cryptographie

- *Spoofing* ou *masquarade*
	- Se faire passer pour quelqu'un d'autre
	- Possible dès qu'il y a une association effectuée dynamiquement :
		- \* adresse physique-IP
		- adresse IP-nom
		- redirection ICMP routage dynamique en général
- Attaque active

- *Sniffing*
	- Prendre connaissance du contenu des données transitant sur le réseau
	- Utilisation du *spoofing*
	- Ethernet classique diffusion des données
	- Mot de passe en clair sur le réseau pour la plupart des protocoles
- Attaque passive

- *Denial Of Service*
	- Empêcher l'accès à un service
	- Utilisation de toutes les ressources
		- Ping broadcasté
		- TCP SYN flood
		- Message fragmenté avec morceau manquant

- Accès, utilisation ou modification de ressources non autorisées
- Destruction de données

### Les services de sécurité

- Confidentialité
	- protection des données émises sur le réseau
- Authentification
	- les données reçues proviennent bien de l'entité déclarée
- Intégrité
	- les données reçues n'ont subi aucune modification au cours du transfert

#### Les services de sécurité

- Contrôle d'accès
	- protège l'accès aux données
- Non répudiation
	- il est possible de prouver que les données ont bien été émises par l'émetteur ou reçues par le récepteur

### Les services de sécurité

- Prévention du rejeu de données
	- les données reçues ne sont pas des données précédemment reçues
- Confidentialité du trafic
	- il n'est pas possible de connaître des propriétés sur le trafic :
		- longueur des données
		- horaires d'émission
		- en-tête commune
		- $\star$  etc...

### Les m écanism es de sécurité

- Chiffrement : utilisé pour assurer la confidentialité, l'authentification et l'intégrité
- Signature numérique : utilisée pour assurer l'authentification, l'intégrité et la non-répudiation
- Somme de contrôle/algorithmes de hachage : utilisés pour assurer l'intégrité et l'authentification

## Services, mécanism es et algorithmes

- Les services utilisent les mécanismes de sécurité
- Les mécanismes sont implantés grâce à des algorithmes

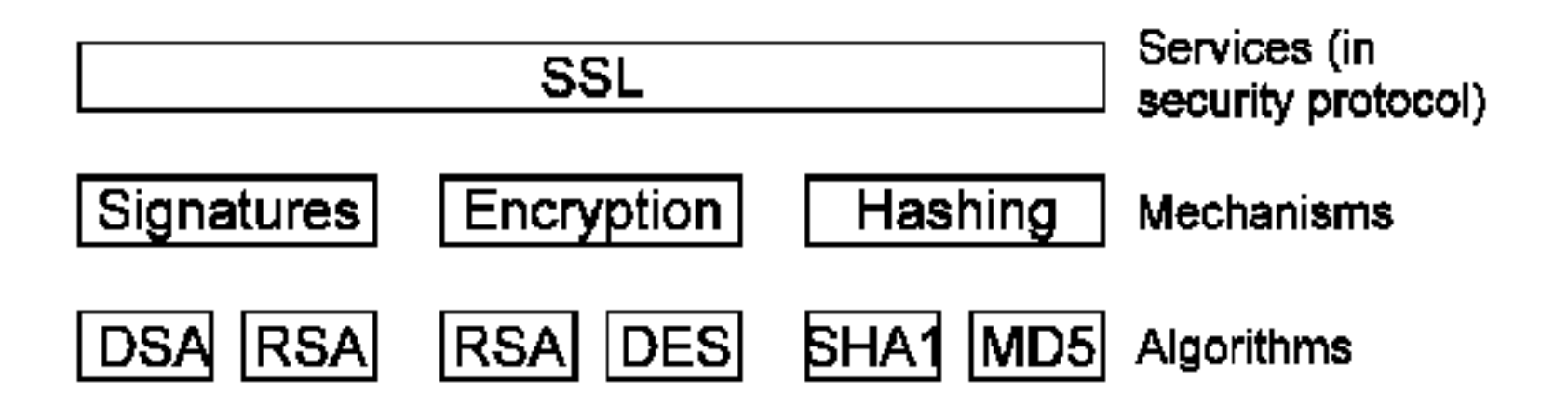

# La cryptographie

- Permet d'assurer confidentialité des données, authentification, intégrité, non répudiation
- Ne sert à rien s'il existe d'autres moyens d'obtenir la même information (*low-teck* attack)
- Systèmes cryptographiques basés sur un algorithme et une valeur secrète appelée «clef»
- Algorithmes connu de tous

# La cryptographie

- Cryptographie basée sur la difficulté de calcul :
	- Toujours possible décrypter en utilisant toutes les clefs (*brute force*)
- $\cdot$  Sécurité d'un algorithme = personne n'a (dit avoir) trouvé de méthode plus rapide
- Difficulté souvent liée à la longueur de la clef

### Chiffrement à clef secrète

Utilisation d'une clef partagée

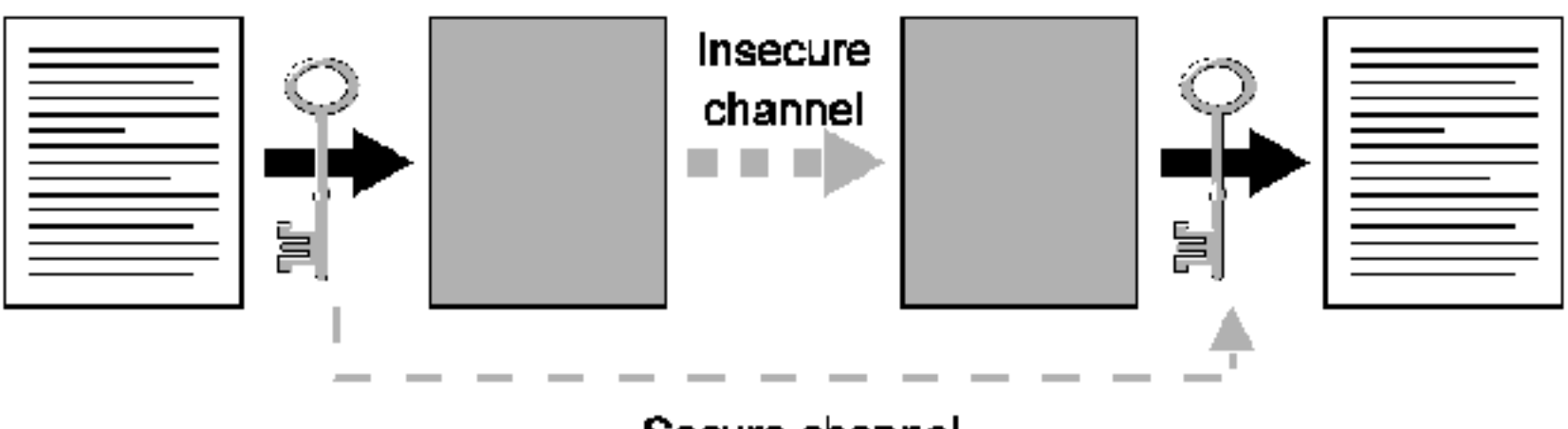

Secure channel

## Chiffrement à clef public

Tout le monde peut chiffrer avec la clef publique, un seul peut déchiffrer avec la clef privée

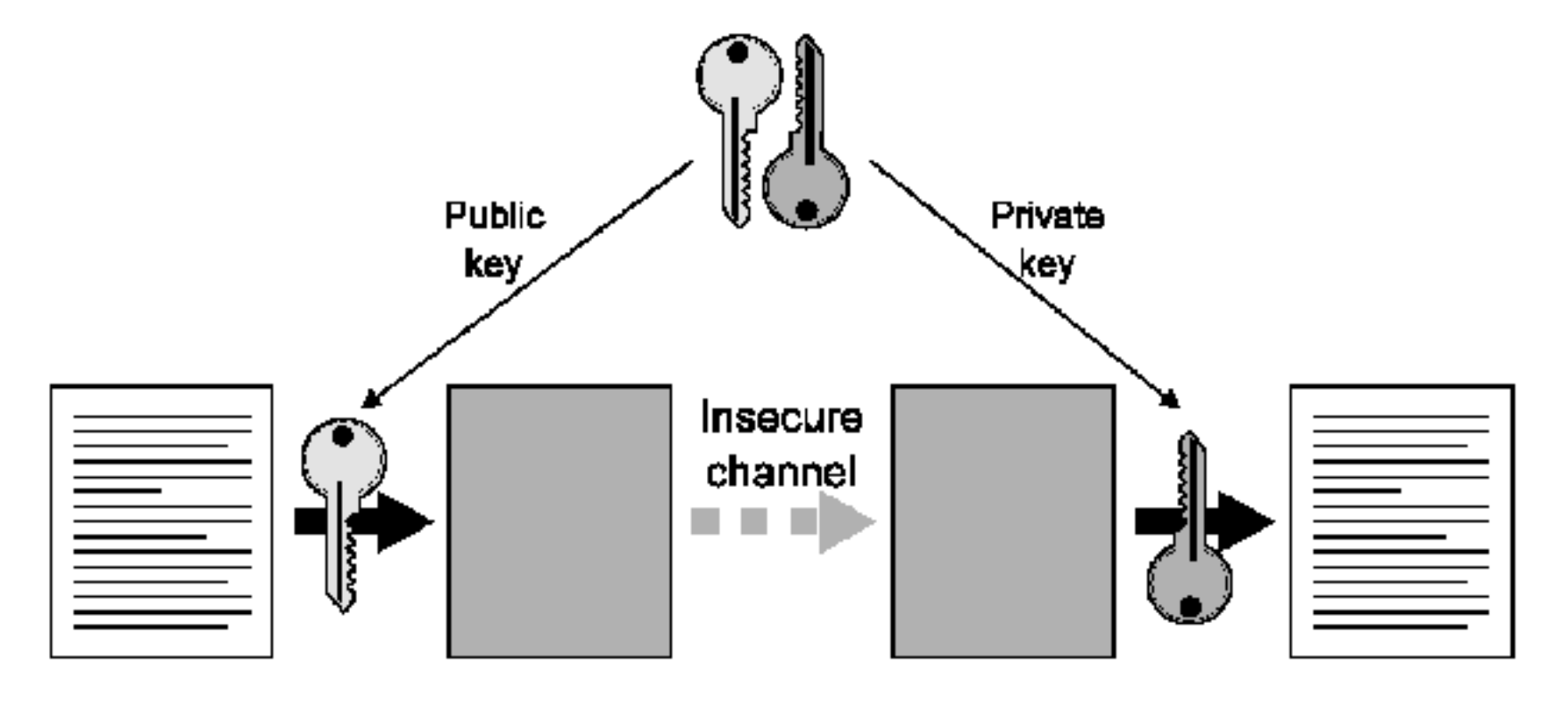

### Accord sur les clefs

Permet à deux parties de se mettre d'accord sur une même clef

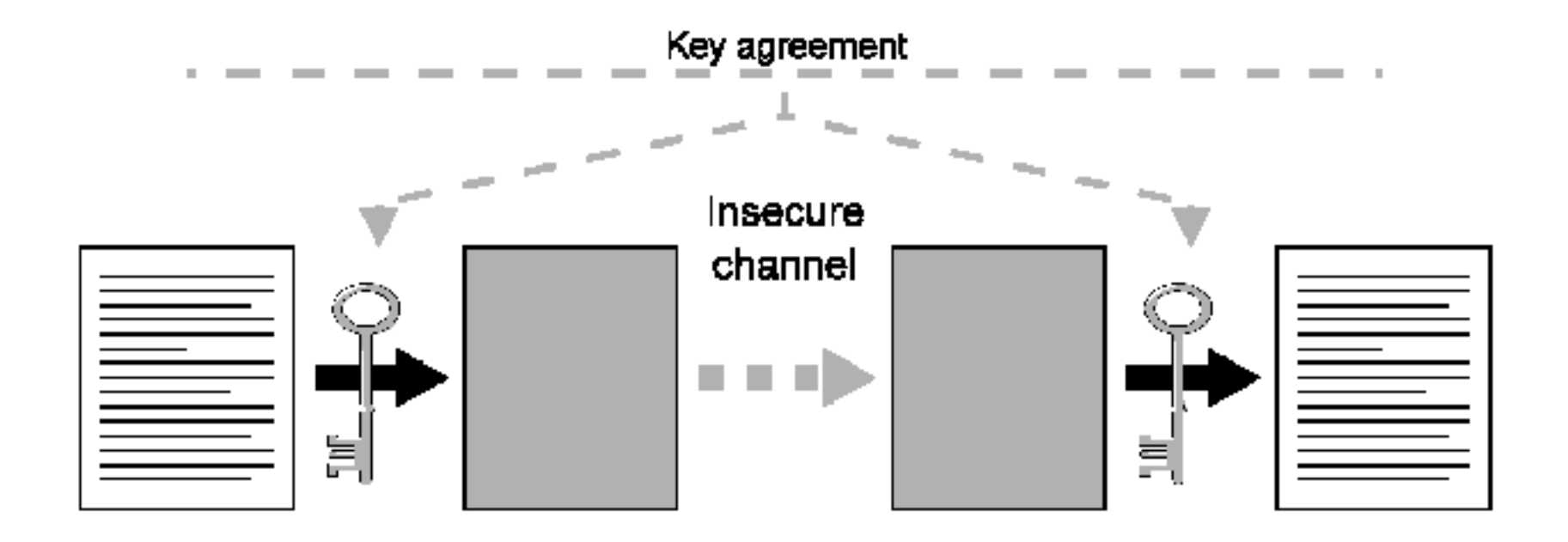

## Hachage

· Crée une valeur (empreinte) unique pour un fichier

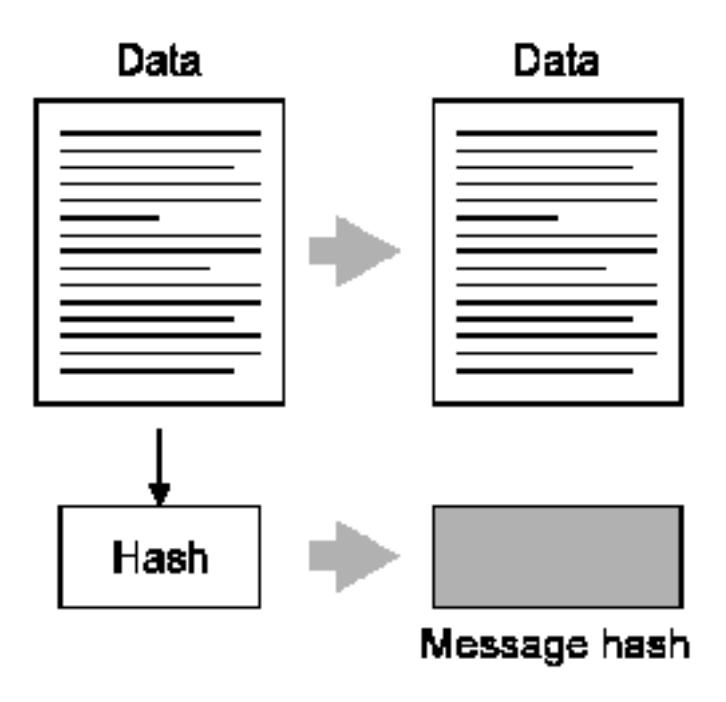

#### **MAC**

Message Authentication Code, ajoute la clef au hachage

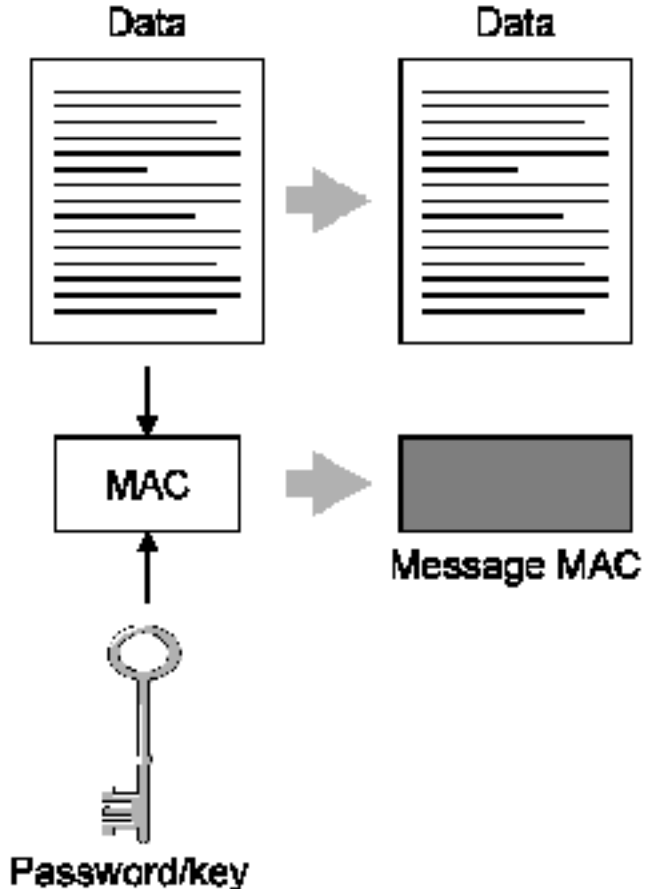

## Signature numérique

Chiffrement de la valeur de hachage

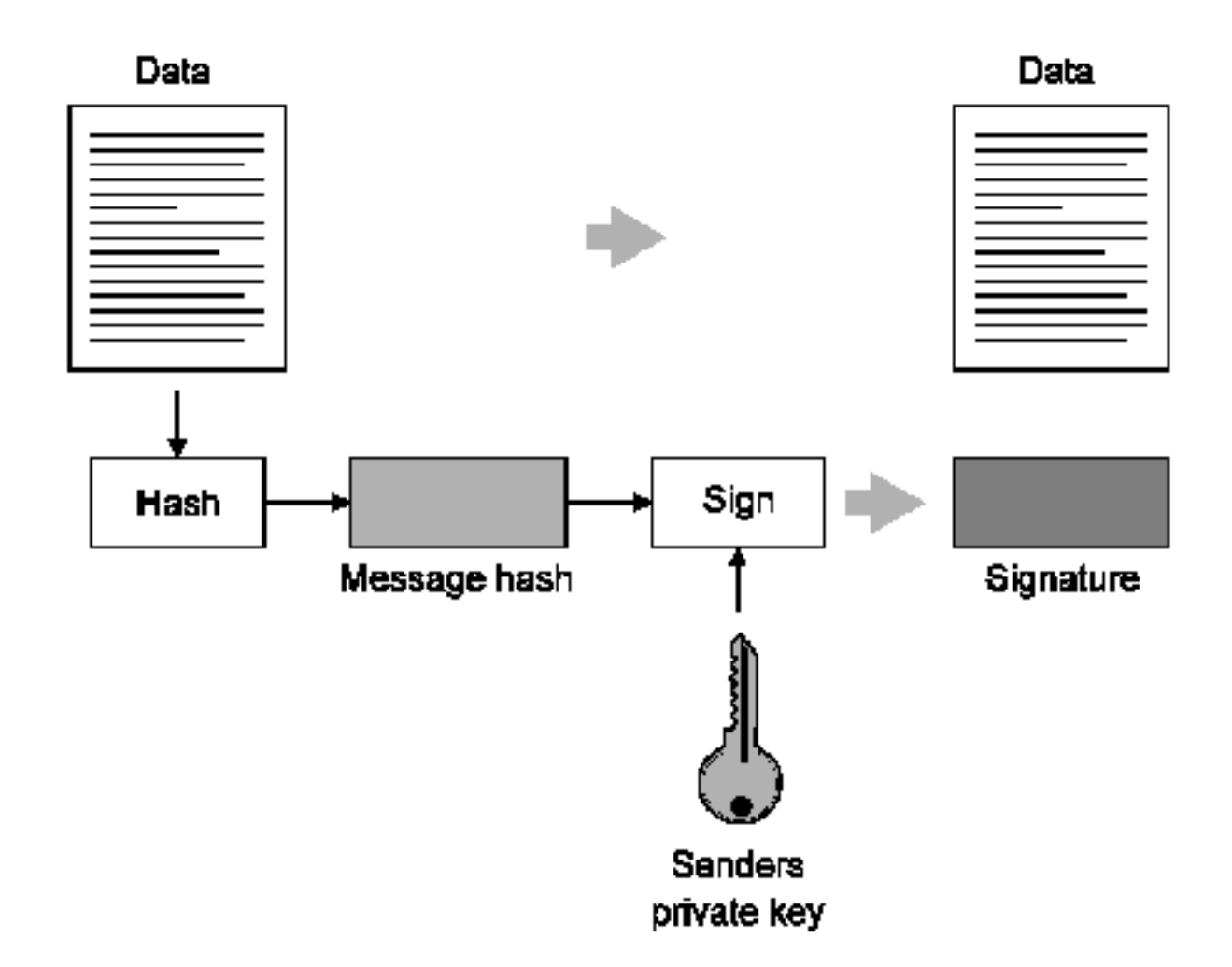

## Signature numérique

· Vérification

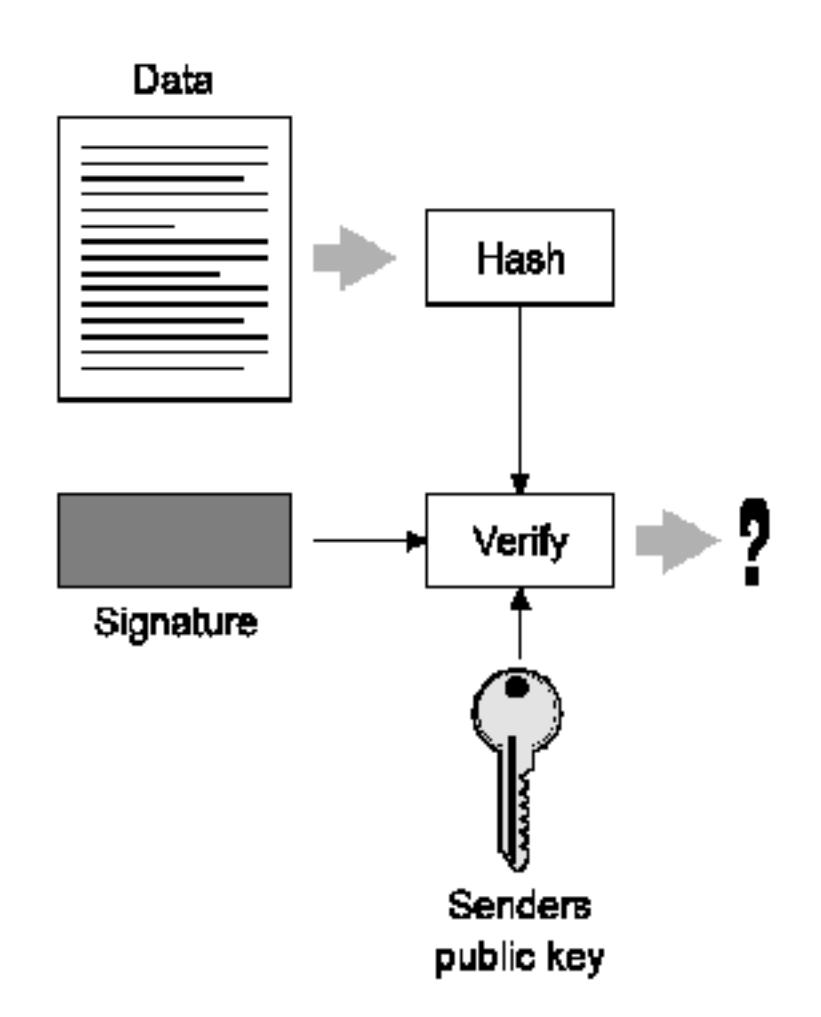

#### Chiffrement de messages

Combine chiffrement à clef secrète et publique

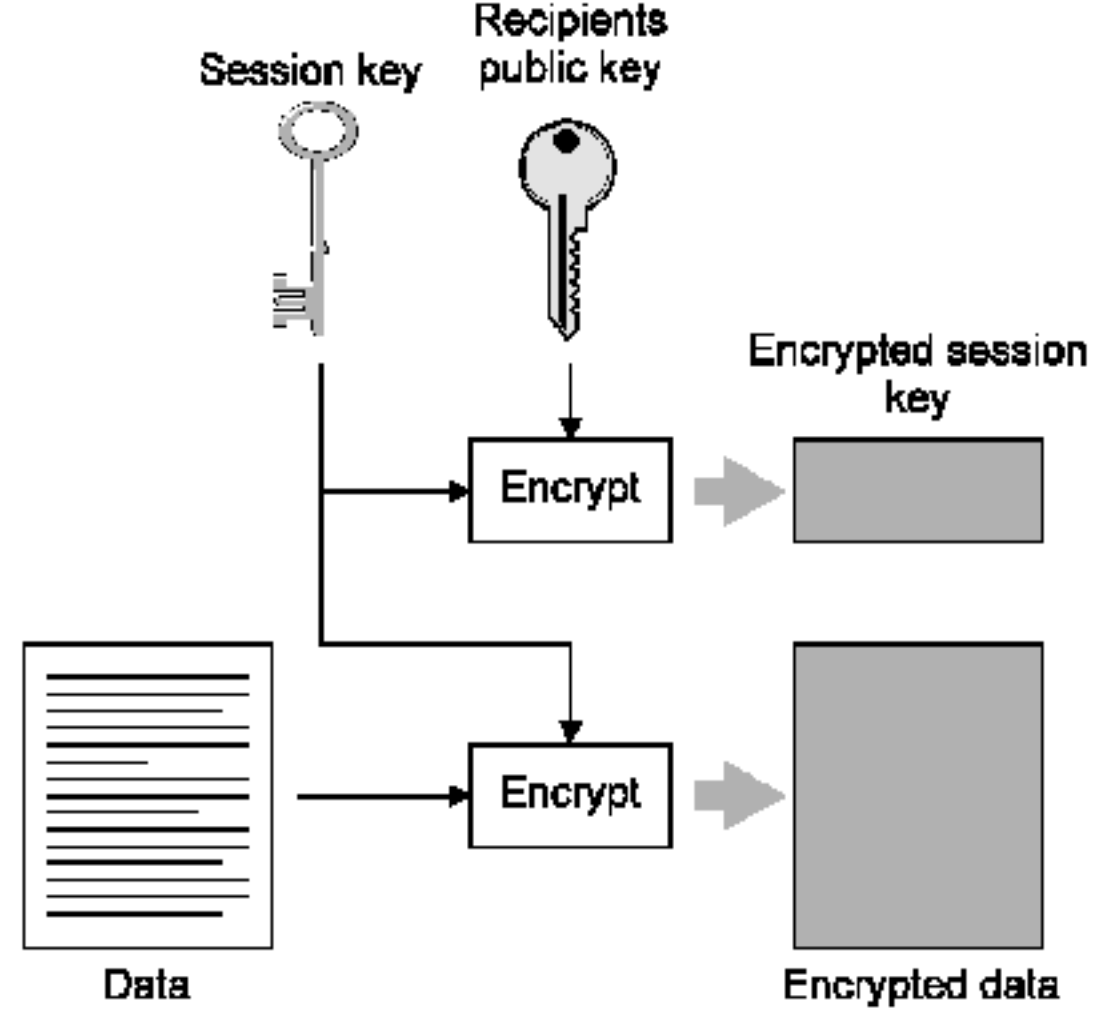

#### Chiffrement des messages

· Vérification

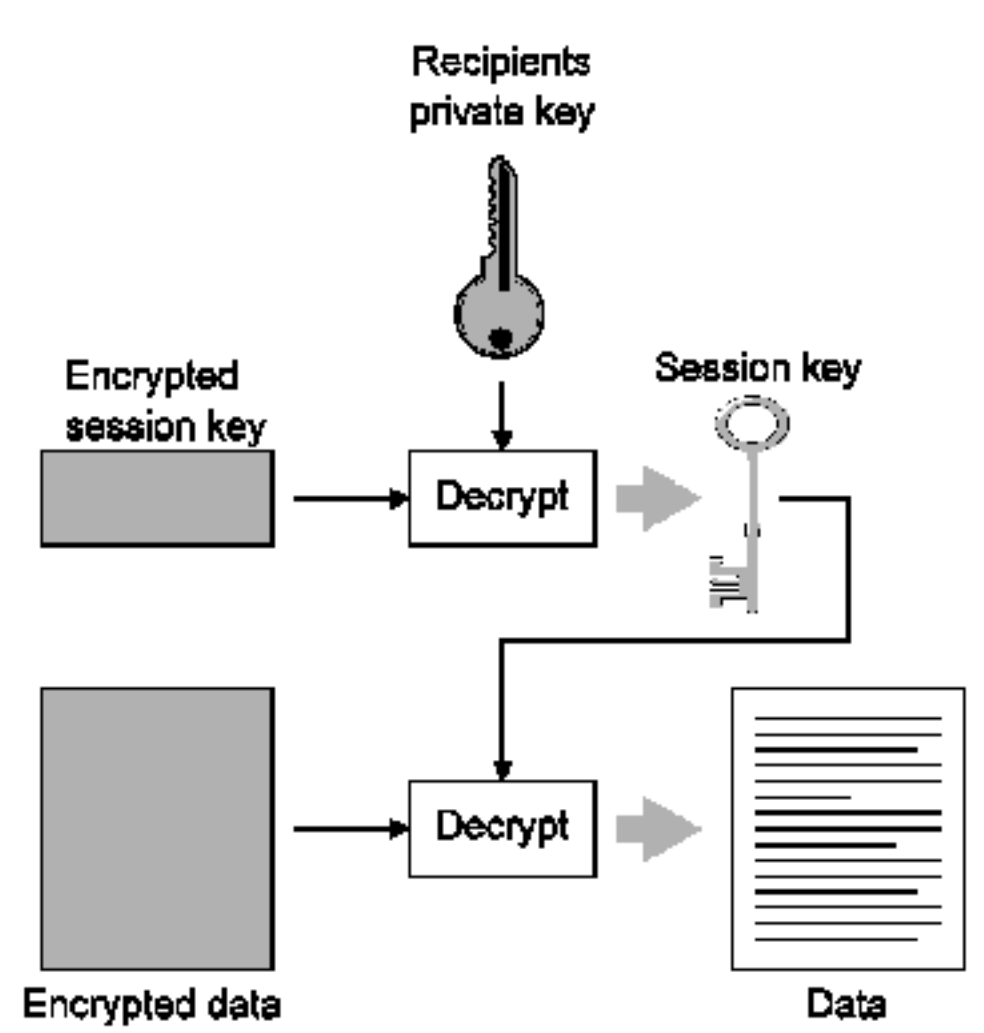

- Chiffrement de flux (*Stream Cipher*): basé sur XOR
	- · RC4

- Chiffrement par bloc (*Bulk Cipher*) : basé sur permutation multiple
	- DES
	- 3DES
	- $RC2$
	- IDEA
	- blowfish
	- CAST-128
	- AES

- Chiffrement de flux avec algorithme sur bloc
	- Electronique Codebook

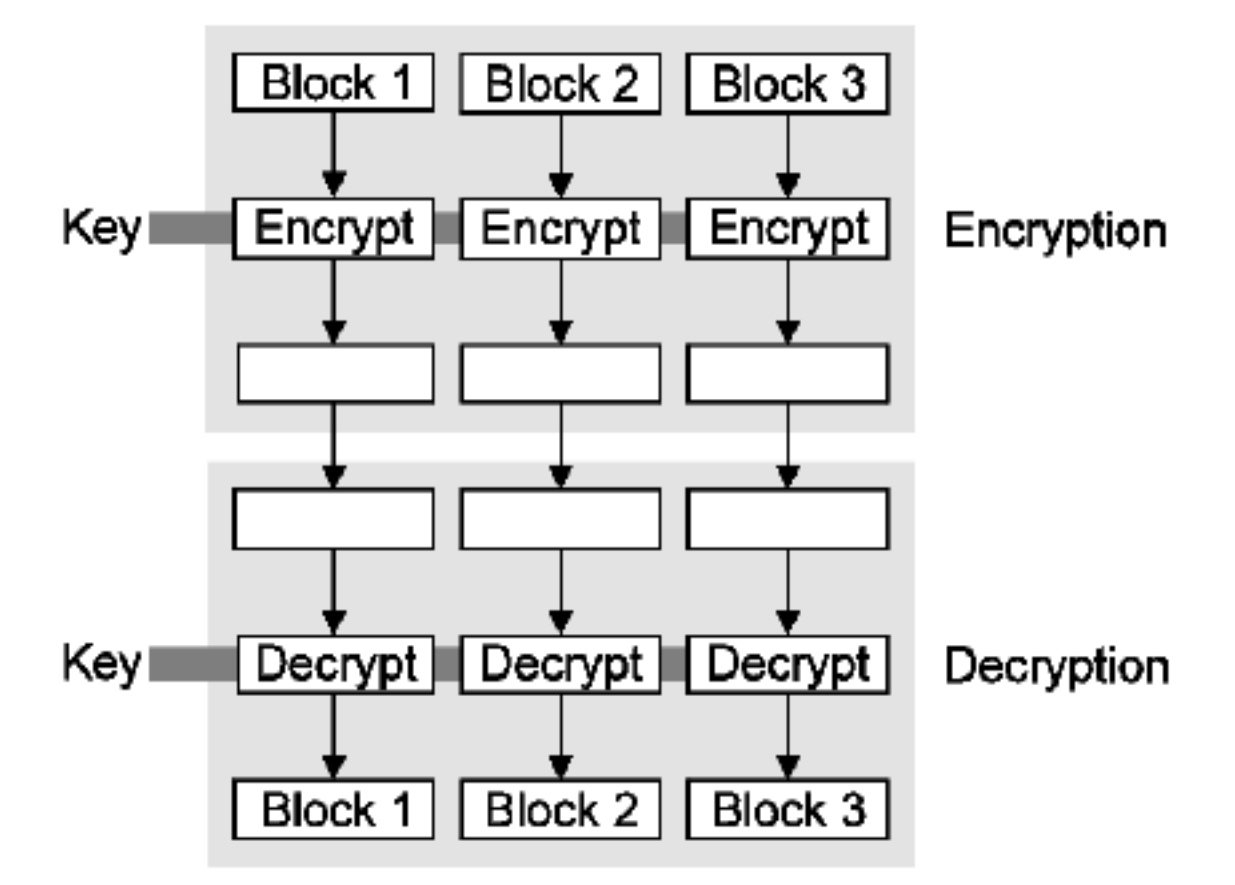

## Chiffrer des messages longs

- Algorithmes sur blocs de taille fixe
- Chiffrement bloc par bloc
	- Deux blocs identiques donnent un même valeur

donne des informations sur le message

## Chiffrer des messages longs

- Chaînage des blocs
	- Obtenir une valeur aléatoire
	- Appliquer ou exclusif avec bloc
	- Chiffrer avec la clef secrète
	- Utiliser la valeur obtenue comme valeur aléatoire pour le bloc suivant
- Nécessité de transmettre la valeur initiale *Initialization Vector* (IV)
	- Si IV toujours identique permet de détecter une différence entre deux messages

- Chaînage du chiffrement
	- CBC (*Cipher Block Chaining*)

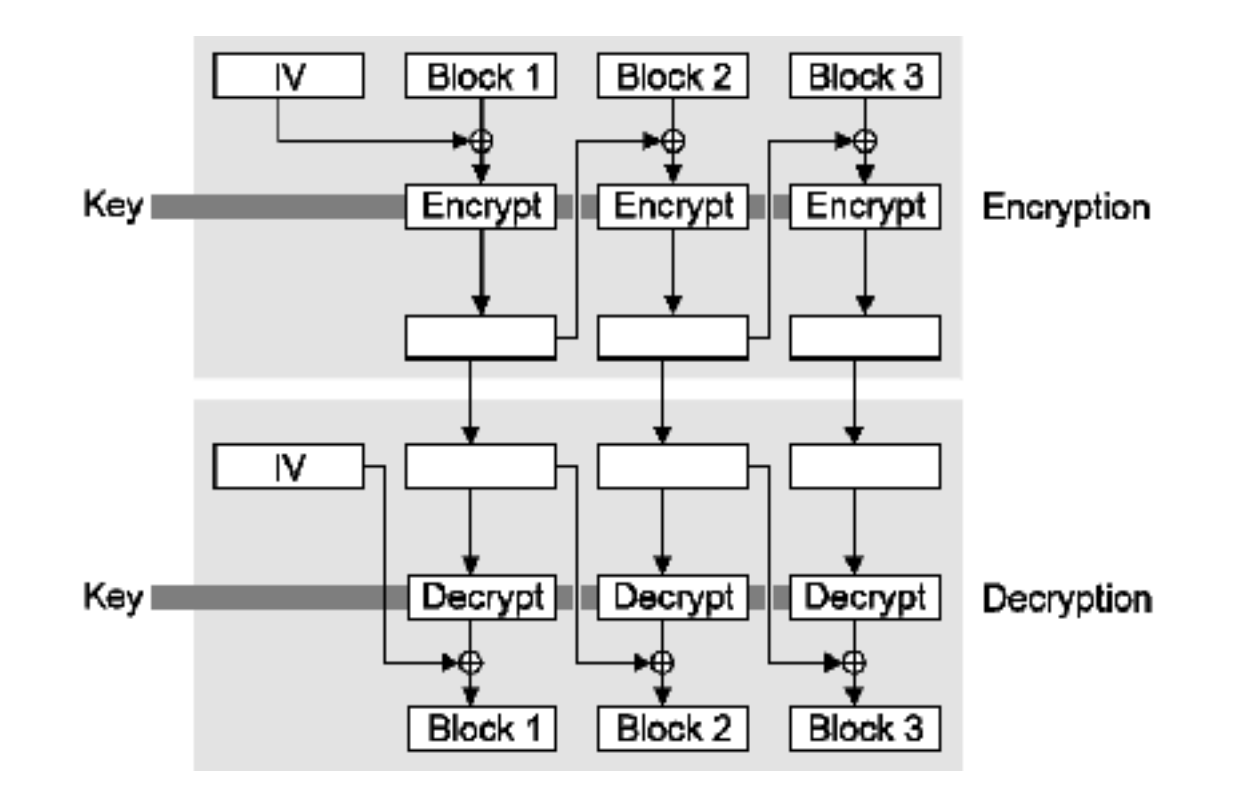

#### Les performances

Rapide

RC4 Blowfish, AES, CAST-128 DES, IDEA, RC2 3DES

- Lent  $\ddot{\bullet}$
- RC4 10 fois plus rapide que 3DES (~Mbit/s)

# Algorithme à clef publique

- Utilisé pour chiffrement, signature, échange de clefs
	- RSA : chiffrement, signature, échange
	- Deffie-Hellman : échange
	- elgamal : signature, chiffremetn
	- DSA : signature
- Utilise au minimum des clefs de 1024 bits (pas 512)

# Algorithmes de hachage

- Réduit l'entrée en une taille fixe
	- MD2 128 bits ne plus utiliser
	- MD4 128bits cassé
	- MD5 128bits faiblesse
	- SHA-1 160bits

# **Algorithmes MAC**

- · HMAC
	- hash(key, hash(key, data))
- HMAC-MD5 ou HMAC-SHA

# Distribution des clefs publiques

Problème de Man-In-The-Middle

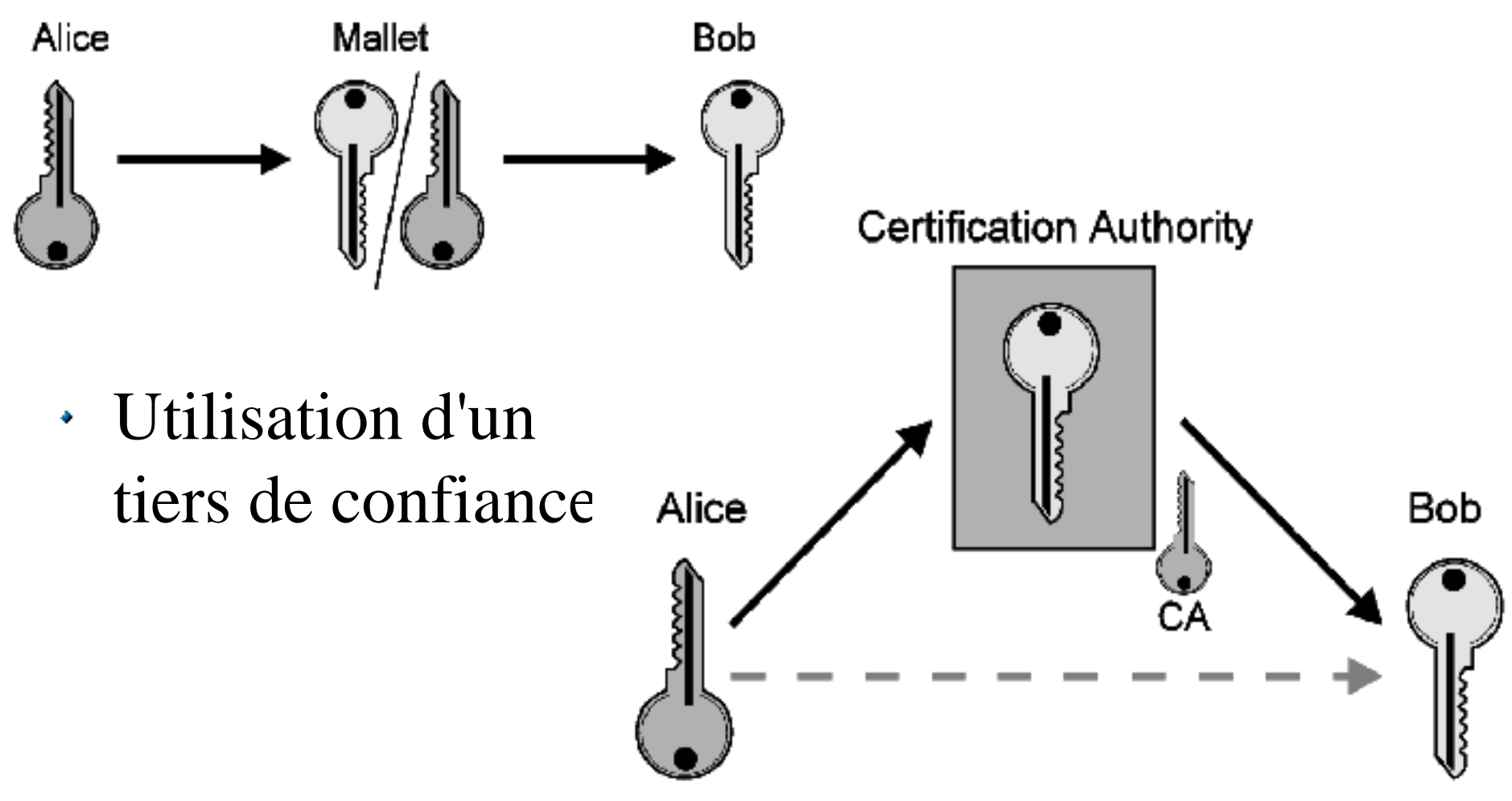

### **Certificats**

- Certificats X509
- Utilisation de la hiérarchie de nommage X500
	- Notion de *Distinguished Name* (DN) :
		- $\star$  C country = FR
		- $\star$  SP state-province
		- $\star$  L locality = Champs
		- $\star$  O organisation = UMLV
		- $\star$  OU organisational unit = IGM
		- $\star$  CN Common Name = Gilles Roussel
		- $\star$  EMAILADDRESS mail = roussel@univ-mly.fr

#### Les certificats

- Format des certificats X509
- Possibilité de chaînage des certificats

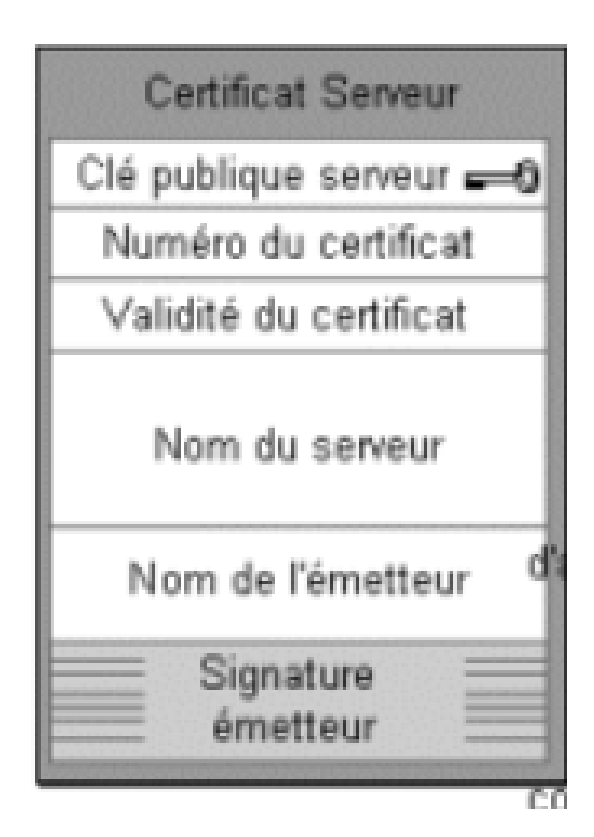

#### Les certificats

- Par défaut les certificats sont autocertifiés
- Demande de certification par un tiers de confiance
	- Verisign, Thawte, Entrust, Certimonis, ....
- *Certificate Signing Request* est envoyé à l'autorité de certification (CA)

#### Les certificats

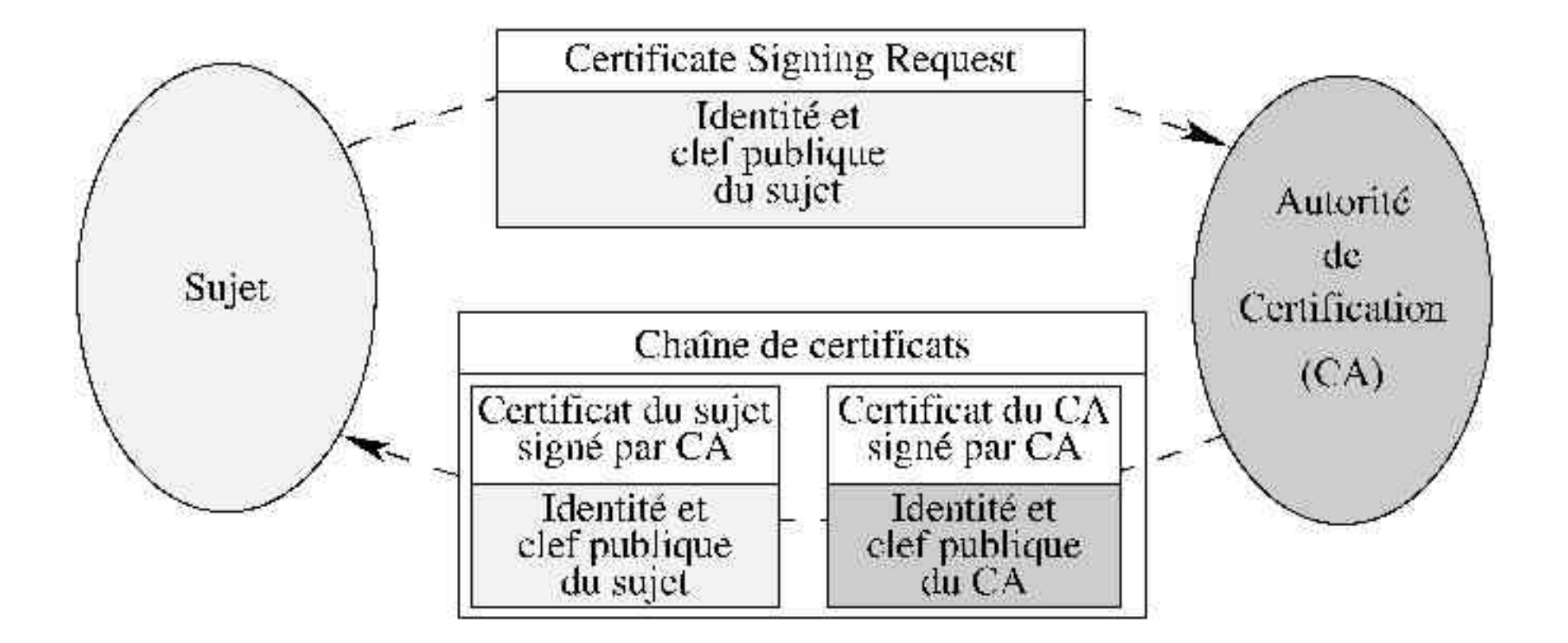

#### openssl

- Création d'une paire de clefs RSA de 1024 bits protégée par un mot de passe et chiffrée en DES3
	- \$ openssl genrsa -des3 -out server.key 1024
- Affichage paramètres clefs openssl rsa -noout -text -in server.key  $\mathfrak{B}^-$

#### openssl

Création d'une requête de certification \$ openssl req -new -key server.key 1024 -out

server.csr

Country Name (2 letter code) [GB]:FRState or Province Name (full name) [Berkshire]:.

- Locality Name (eg, city) [Newbury]:Champs Organization Name (eg, company) [My Company Ltd]:UMLV
- Organizational Unit Name (eg, section) []: T<sub>GM</sub>

Common Name (eg, your name or your server's hostname) []:Gilles Roussel

Email Address  $[]:roussel@univ-mlv.fr$ 

## Créer son propre CA

- Création de la clef privée du CA \$ openssl genrsa des3 out ca.key 1024
- Auto-signature d'un certificat \$ openssl req new x509 days 365 key ca.key out ca.crt Country Name (2 letter code) [GB]:FR State or Province Name (full name) [Berkshire]:. Locality Name (eg, city) [Newbury]:Champs Organization Name (eg, company) [My Company Ltd]: UMLV Organizational Unit Name (eg, section) []:IGM Common Name (eg, your name or your server's hostname) []:CA Email Address []:ca@univ-mlv.fr

#### openssl

- Utilisation d'un script mod\_ssl pour la signature
- Signature d'un *Certificate Signing Request* \$ ./sign.sh server.csr